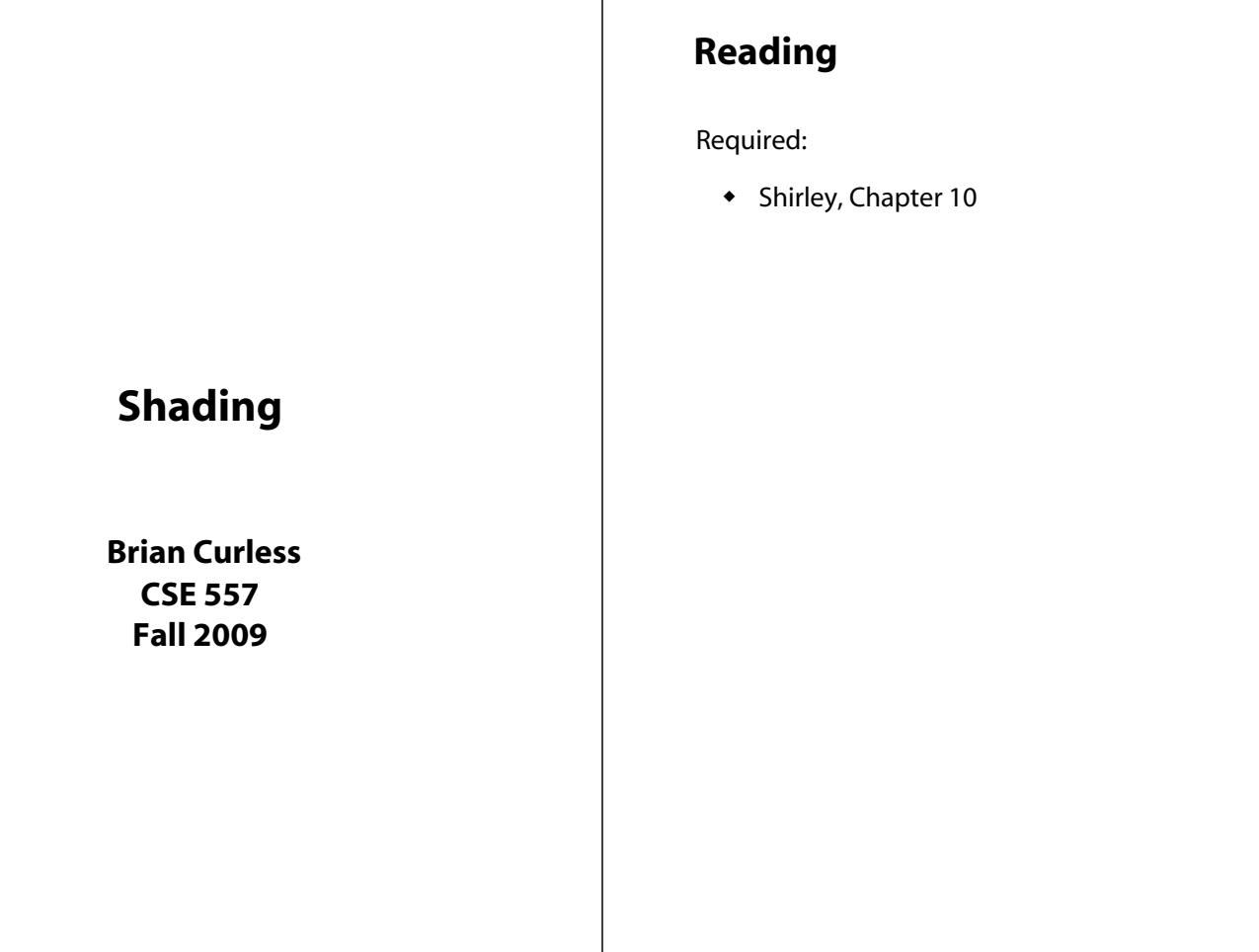

## **Introduction**

Affine transformations help us to place objects into a scene.

1

Before creating images of these objects, we'll look at models for how light interacts with their surfaces.

Such a model is called a **shading model**.

Other names:

- Lighting model
- Light reflection model
- Local illumination model
- Reflectance model
- ◆ BRDF

## **An abundance of photons**

Properly determining the right color is *really hard.*

2

Look around the room. Each light source has different characteristics. Trillions of photons are pouring out every second.

These photons can:

- interact with molecules and particles in the air ("participating media")
- $\bullet$  strike a surface and
	- be absorbed
	- be reflected (scattered)
	- cause fluorescence or phosphorescence.
- interact in a wavelength-dependent manner
- generally bounce around and around

## **Our problem**

We're going to build up to a *approximations* of reality called the **Phong and Blinn-Phong illumination models**.

They have the following characteristics:

- *not* physically correct
- gives a "first-order" *approximation* to physical light reflection
- very fast
- widely used

In addition, we will assume **local illumination**, i.e., light goes: light source -> surface -> viewer.

No interreflections, no shadows.

#### 5

#### **"Iteration zero"**

The simplest thing you can do is…

Assign each polygon a single color:

 $l = k_e$ 

where

- *I* is the resulting intensity
- $\star$   $k_{\rho}$  is the **emissivity** or intrinsic shade associated with the object

This has some special-purpose uses, but not really good for drawing a scene.

[Note:  $k_{\rho}$  is omitted in Shirley.]

### **Setup…**

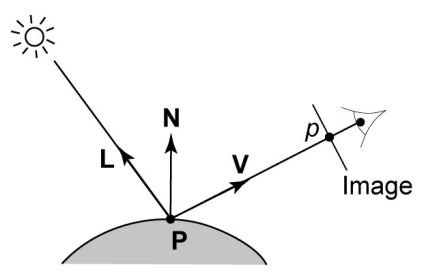

Given:

- a point **P** on a surface visible through pixel *p*
- The normal **N** at **P**
- The lighting direction, **L**, and (color) intensity, *I L*, at **P**
- The viewing direction, **V**, at **P**
- The shading coefficients at **P**

Compute the color, *I*, of pixel *p*.

Assume that the direction vectors are normalized:

$$
\left\Vert \textbf{N}\right\Vert =\left\Vert \textbf{L}\right\Vert =\left\Vert \textbf{V}\right\Vert =1
$$

6

#### **"Iteration one"**

Let's make the color at least dependent on the overall quantity of light available in the scene:

$$
I = k_e + k_a I_{La}
$$

- $\bullet$   $k_a$  is the **ambient reflection coefficient**.
	- really the reflectance of ambient light
	- "ambient" light is assumed to be equal in all directions
- *I La* is the **ambient light intensity**.

Physically, what is "ambient" light?

[Note: Angel uses *L<sup>a</sup>* instead of *I La*.]

### **Wavelength dependence**

Really, *ke*, *ka*, and *I La* are functions over all wavelengths λ.

Ideally, we would do the calculation on these functions. For the ambient shading equation, we would start with:

$$
I(\lambda) = k_a(\lambda)I_{La}(\lambda)
$$

then we would find good RGB values to represent the spectrum *I*(λ).

Traditionally, though, *ka* and *I La* are represented as RGB triples, and the computation is performed on each color channel separately:

$$
IR = kaR ILaR
$$

$$
IG = kaG ILaG
$$

$$
IB = kaB ILaB
$$

9

#### **Diffuse reflectors**

Diffuse reflection occurs from dull, matte surfaces, like latex paint, or chalk.

These **diffuse** or **Lambertian** reflectors reradiate light equally in all directions.

Picture a rough surface with lots of tiny **microfacets**.

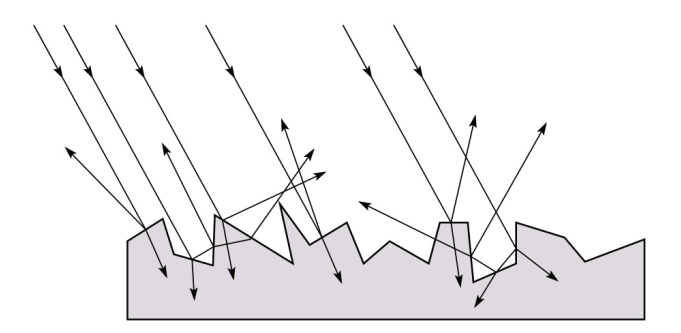

## **Diffuse reflection**

Let's examine the ambient shading model:

- objects have different colors
- we can control the overall light intensity
	- what happens when we turn off the lights?
	- what happens as the light intensity increases?
	- what happens if we change the color of the lights?

So far, objects are uniformly lit.

- not the way things really appear
- in reality, light sources are localized in position or direction

**Diffuse**, or **Lambertian** reflection will allow reflected intensity to vary with the direction of the light.

10

### **Diffuse reflectors**

…or picture a surface with little pigment particles embedded beneath the surface (neglect reflection at the surface for the moment):

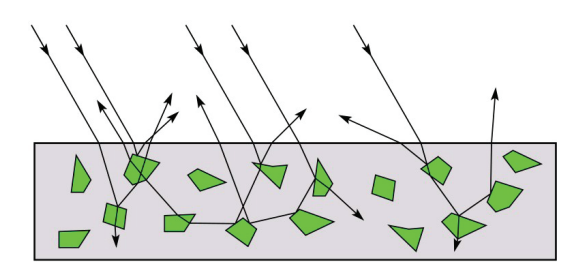

The microfacets and pigments distribute light rays in all directions.

Embedded pigments are responsible for the coloration of diffusely reflected light in plastics and paints.

Note: the figures above are intuitive, but not strictly (physically) correct.

### **Diffuse reflectors, cont.**

The reflected intensity from a diffuse surface does not depend on the direction of the viewer. The incoming light, though, does depend on the direction of the light source:

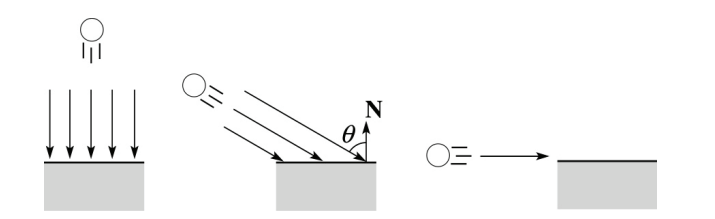

## **"Iteration two"**

The incoming energy is proportional to  $\_\_\_$  giving the diffuse reflection equations:

$$
I = ke + kalLa + kalLB
$$

$$
=k_e + k_a I_{La} + k_d I_L B(1)
$$

where:

- $\bullet$   $k_d$  is the **diffuse reflection coefficient**
- ◆ *I*<sub>L</sub> is the (color) intensity of the light source
- **N** is the normal to the surface (unit vector)
- **L** is the direction to the light source (unit vector)
- ◆ *B* prevents contribution of light from below the surface:

$$
B = \begin{cases} 1 & \text{if } N \cdot L > 0 \\ 0 & \text{if } N \cdot L \le 0 \end{cases}
$$

[Note: Shirley uses  $c_r$  and  $c_l$  instead of  $k_d$  and *L*.]

14

# **Specular reflection "derivation"**

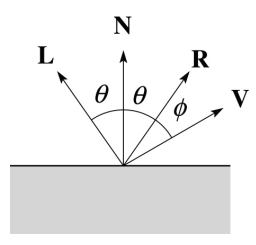

For a perfect mirror reflector, light is reflected about *N*, so

$$
I = \begin{cases} I_L & \text{if } V = R \\ 0 & \text{otherwise} \end{cases}
$$

For a near-perfect reflector, you might expect the highlight to fall off quickly with increasing angle φ.

Also known as:

- **"rough specular" reflection**
- **"directional diffuse" reflection**
- **"glossy" reflection**

## **Specular reflection**

**Specular reflection** accounts for the highlight that you see on some objects.

13

It is particularly important for *smooth, shiny* surfaces, such as:

- metal
- polished stone
- plastics
- apples
- skin

#### Properties:

- Specular reflection depends on the viewing direction **V**.
- For non-metals, the color is determined solely by the color of the light.
- For metals, the color may be altered (e.g., brass)

#### **Phong specular reflection** 100 80 60 40 20 0 20 40 60 80 100 0.1 0.2 0.3 0.4 0.5 0.6 0.7 0.8 0.9 cos*ns* φ φ *ns =* 1 *ns =* 128

One way to get this effect is to take (**R·V**), raised to a power *n*<sub>s</sub>.

As *n<sub>s</sub>* gets larger,

- the dropoff becomes {more, less} gradual
- gives a {larger,smaller} highlight
- simulates a {more,less} mirror-like surface

Phong specular reflection is proportional to:

$$
I_{\text{specular}} \sim (\mathbf{R} \cdot \mathbf{V})_{+}^{n_s}
$$

where  $(x)_{+} \equiv \max(0, x)$ .

17

### **"Iteration three"**

The next update to the Blinn-Phong shading model is then:

$$
I = k_e + k_d I_{La} + k_d I_l B(\mathbf{N} \cdot \mathbf{L}) + k_s I_l B(\mathbf{N} \cdot \mathbf{H})^{n_s}
$$
  
=  $k_e + k_d I_{La} + I_l B \left[ k_d (\mathbf{N} \cdot \mathbf{L}) + k_s (\mathbf{N} \cdot \mathbf{H})^{n_s} \right]$ 

where:

- $\bullet$   $k<sub>s</sub>$  is the **specular reflection coefficient**
- *ns* is the **specular exponent** or **shininess**
- **H** is the unit halfway vector between **L** and **V**, where **V** is the viewing direction.

[Note: Shirley uses **e**, **r**, **h**, and  $p$  instead of **V**, **R**, **H**, and  $n_{s}$ .]

# **Blinn-Phong specular reflection**

A common alternative for specular reflection is the Blinn-Phong model.

We compute the halfway vector as:

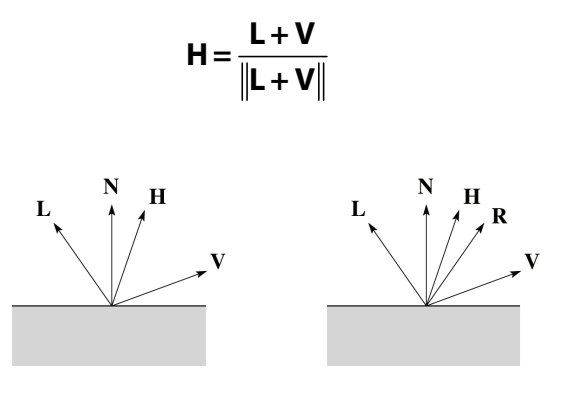

Analogous to Phong specular reflection, we can compute the specular contribution in terms of (**N·H**), raised to a power *n<sub>s</sub>*:

$$
I_{\text{specular}} \sim (\mathbf{N} \cdot \mathbf{H})^{n_s}
$$

Do we need to check for negative values of **N·H**?

18

# **Lights**

OpenGL supports three different kinds of lights: ambient, directional, and point. Spot lights are also supported as a special form of point light.

We've seen ambient light sources, which are not really geometric.

**Directional light** sources have a single direction and intensity associated with them.

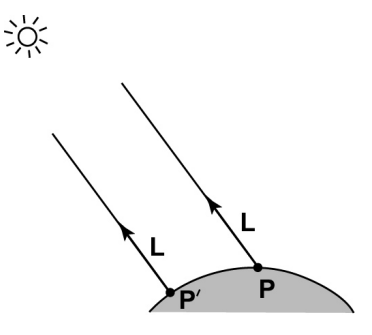

#### **Point lights**

The direction of a **point light** sources is determined by the vector from the light position to the surface point.

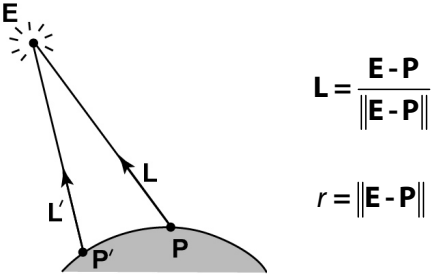

Physics tells us the intensity must drop off inversely with the square of the distance:

$$
f_{\text{atten}} = \frac{1}{r^2}
$$

Sometimes, this distance-squared dropoff is considered too "harsh." A common alternative is:

$$
f_{\text{atten}} = \frac{1}{a + br + cr^2}
$$

with user-supplied constants for *a*, *b*, and *c*.

21

### **"Iteration four"**

Since light is additive, we can handle multiple lights by taking the sum over every light.

Our equation is now:

 $l = k_e + k_a l_{La} +$ 

$$
\sum_{j} \frac{\left(\mathbf{L}_{j} \cdot \mathbf{S}_{j}\right)_{\beta_{j}}^{e_{j}}}{a_{j} + b_{j} r_{j} + c_{j} r_{j}^{2}} I_{L,j} B_{j} \left[k_{d} \left(\mathbf{N} \cdot \mathbf{L}_{j}\right)_{+} + k_{s} \left(\mathbf{N} \cdot \mathbf{H}_{j}\right)^{n_{s}}\right]
$$

This is the Phong illumination model.

Which quantities are spatial vectors?

Which are RGB triples?

Which are scalars?

# **Spotlights**

OpenGL also allows one to apply a *directional attenuation* of a point light source, giving a **spotlight** effect.

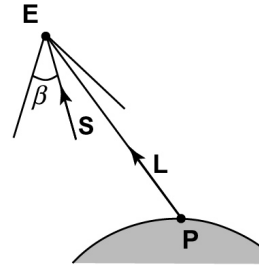

The spotlight intensity factor is computed in OpenGL as:

$$
f_{\text{spot}} = (\mathbf{L} \cdot \mathbf{S})^e_{\beta}
$$

where

- **L** is the direction to the point light.
- **S** is the center direction of the spotlight.
- $\bullet$   $\beta$  is the cutoff angle for the spotlight
- *e* is the angular falloff coefficient
- $(x)_{\beta}^{e} = \left[\max\left\{\arccos(x) \beta, 0\right\}\right]^{e}$

22

## **Choosing the parameters**

Experiment with different parameter settings. To get you started, here are a few suggestions:

- $\bullet$  Try  $n_s$  in the range [0,100]
- Try  $k_a + k_d + k_s < 1$
- $\bullet$  Use a small  $k_a$  (~0.1)

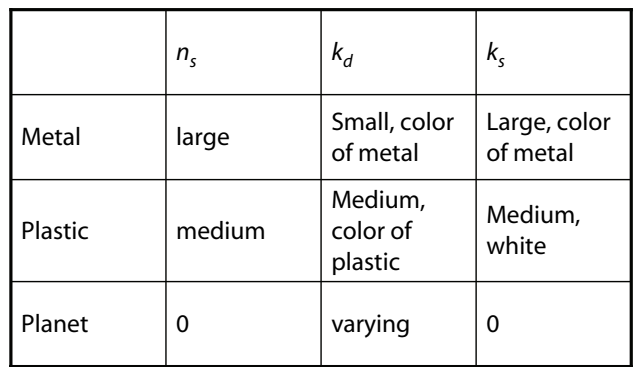

#### **Materials in OpenGL**

The OpenGL code to specify the surface shading properties is fairly straightforward. For example:

```
GLfloat ke[] = { 0.1, 0.15, 0.05, 1.0 };
GLfloat ka[] = { 0.1, 0.15, 0.1, 1.0 };
GLfloat kd[] = { 0.3, 0.3, 0.2, 1.0 };
GLfloat ks[] = { 0.2, 0.2, 0.2, 1.0 };
GLfloat ns[] = { 50.0 };glMaterialfv(GL_FRONT, GL_EMISSION, ke);
glMaterialfv(GL_FRONT, GL_AMBIENT, ka); 
glMaterialfv(GL_FRONT, GL_DIFFUSE, kd);
glMaterialfv(GL_FRONT, GL_SPECULAR, ks);
glMaterialfv(GL_FRONT, GL_SHININESS, ns);
```
#### Notes:

- The GL\_FRONT parameter tells OpenGL that we are specifiying the materials for the front of the surface.
- Only the alpha value of the diffuse color is used for blending. It's usually set to 1.

#### **Shading in OpenGL**

The OpenGL lighting model allows you to associate different lighting colors according to material properties they will influence.

Thus, our original shading equation:

$$
I = k_e + k_a I_{La} +
$$
\n
$$
\sum_j \frac{(\mathbf{L}_j \cdot \mathbf{S}_j)_{\beta_j}^{e_j}}{a_j + b_j r_j + c_j r_j^{2}} I_{L,j} B_j \left[ K_d (\mathbf{N} \cdot \mathbf{L}_j)_+ + K_s (\mathbf{N} \cdot \mathbf{H}_j)^{n_s} \right]
$$

becomes:

$$
I = k_e + k_a I_{La} +
$$

$$
\sum_{j} \frac{\left(\mathbf{L}_{j} \cdot \mathbf{S}_{j}\right)_{\beta_{j}}^{e_{j}}}{\mathbf{a}_{j} + b_{j} r_{j} + \mathbf{c}_{j} r_{j}^{2}} \Big[ k_{a} l_{La,j} + B_{j} \Big\{ k_{a} l_{La,j} (\mathbf{N} \cdot \mathbf{L}_{j})_{+} + k_{s} l_{La,j} (\mathbf{N} \cdot \mathbf{H}_{j})^{n_{s}} \Big\} \Big]
$$

where you can have a global ambient light with intensity *I La* in addition to having an ambient light intensity *I La,j* associated with each individual light, as well as separate diffuse and specular intensities, *I Ld,j* and *I Ls,j*, repectively.

26

#### **Shading in OpenGL, cont'd**

Notes:

You can have as many as GL\_MAX\_LIGHTS lights in a scene. This number is system-dependent.

For directional lights, you specify a light direction, not position, and the attenuation and spotlight terms are ignored.

The directions of directional lights and spotlights are specified in the coordinate systems *of the lights*, not the surface points as we've been doing in lecture.

```
25
```
### **Shading in OpenGL, cont'd**

In OpenGL this equation, for one light source (the  $0<sup>th</sup>$ ) is specified something like:

```
GLfloat La[] = { 0.2, 0.2, 0.2, 1.0 }; 
GLfloat La0[] = { 0.1, 0.1, 0.1, 1.0 }; 
GLfloat Ld0[] = { 1.0, 1.0, 1.0, 1.0 }; 
GLfloat Ls0[] = { 1.0, 1.0, 1.0, 1.0 };
GLfloat pos0[] = { 1.0, 1.0, 1.0, 0.0 }; 
GLfloat a0[] = { 1.0 };
GLfloat b0 [] = { 0.5 };
GLfloat c0 [] = { 0.25 };
GLfloat S0[] = { -1.0, -1.0, 0.0 }; 
GLfloat beta0[] = { 45 };
GLfloat e0[] = { 2 }glLightModelfv(GL_LIGHT_MODEL_AMBIENT, La);
```

```
glLightfv(GL_LIGHT0, GL_AMBIENT, La0);
glLightfv(GL_LIGHT0, GL_DIFFUSE, Ld0);
glLightfv(GL_LIGHT0, GL_SPECULAR, Ls0); 
glLightfv(GL_LIGHT0, GL_POSITION, pos0);
glLightfv(GL_LIGHT0, GL_CONSTANT_ATTENUATION, a0);
glLightfv(GL_LIGHT0, GL_LINEAR_ATTENUATION, b0);
glLightfv(GL_LIGHT0, GL_QUADRATIC_ATTENUATION, c0);
glLightfv(GL_LIGHT0, GL_SPOT_DIRECTION, S0);
glLightf(GL_LIGHT0, GL_SPOT_CUTOFF, beta0);
glLightf(GL_LIGHT0, GL_SPOT_EXPONENT, e0);
```
#### **BRDF**

The diffuse+specular parts of the Blinn-Phong illumination model are a mapping from light to viewing directions:

$$
I = I_L B \left[ K_\sigma (\mathbf{N} \cdot \mathbf{L}) + K_s \mathbf{N} \cdot \left( \frac{\mathbf{L} + \mathbf{V}}{\|\mathbf{L} + \mathbf{V}\|} \right)^{n_s} \right]
$$
  
=  $I_L f_r(\mathbf{L}, \mathbf{V})$ 

The mapping function  $f_{\bm r}$  is often written in terms of incoming (light) directions  $\omega_{\text{in}}$  and outgoing (viewing) directions  $\omega_{\text{out}}$ :

 $f_r(\omega_{in}, \omega_{out})$  or  $f_r(\omega_{in} \rightarrow \omega_{out})$ 

This function is called the **Bi-directional Reflectance Distribution Function** (**BRDF**).

Here's a plot with <sup>ω</sup>*in* held constant:

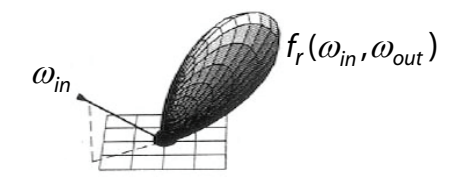

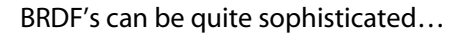

29

#### **Gouraud vs. Phong interpolation**

Now we know how to compute the color at a point on a surface using the Phong lighting model.

Does graphics hardware do this calculation at every point? Typically not (although this is changing)…

Smooth surfaces are often approximated by polygonal facets, because:

- Graphics hardware generally wants polygons (esp. triangles).
- Sometimes it easier to write ray-surface intersection algorithms for polygonal models.

How do we compute the shading for such a surface?

#### **More sophisticated BRDF's**

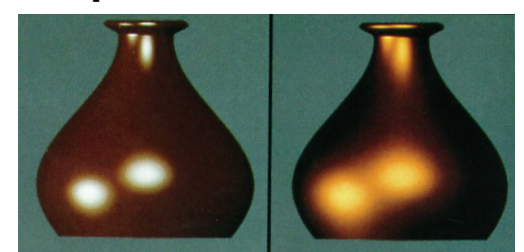

[Cook and Torrance, 1982]

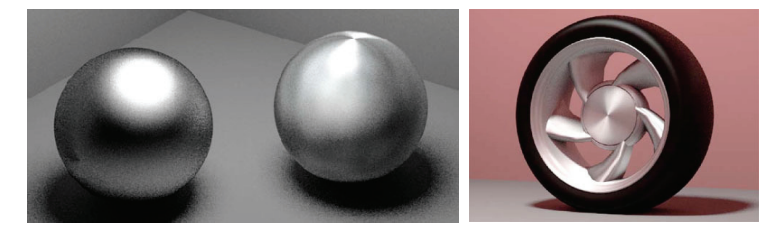

Anisotropic BRDFs [Westin, Arvo, Torrance 1992]

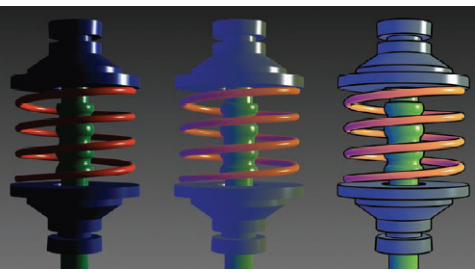

30 Artistics BRDFs [Gooch]

### **Faceted shading**

Assume each face has a constant normal:

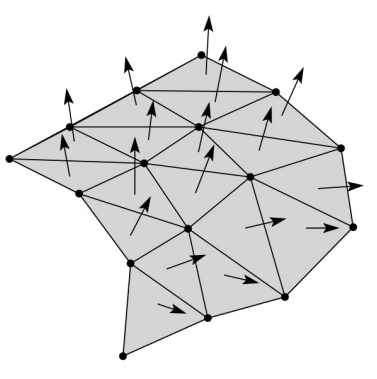

For a distant viewer and a distant light source and constant material properties over the surface, how will the color of each triangle vary?

Result: faceted, not smooth, appearance.

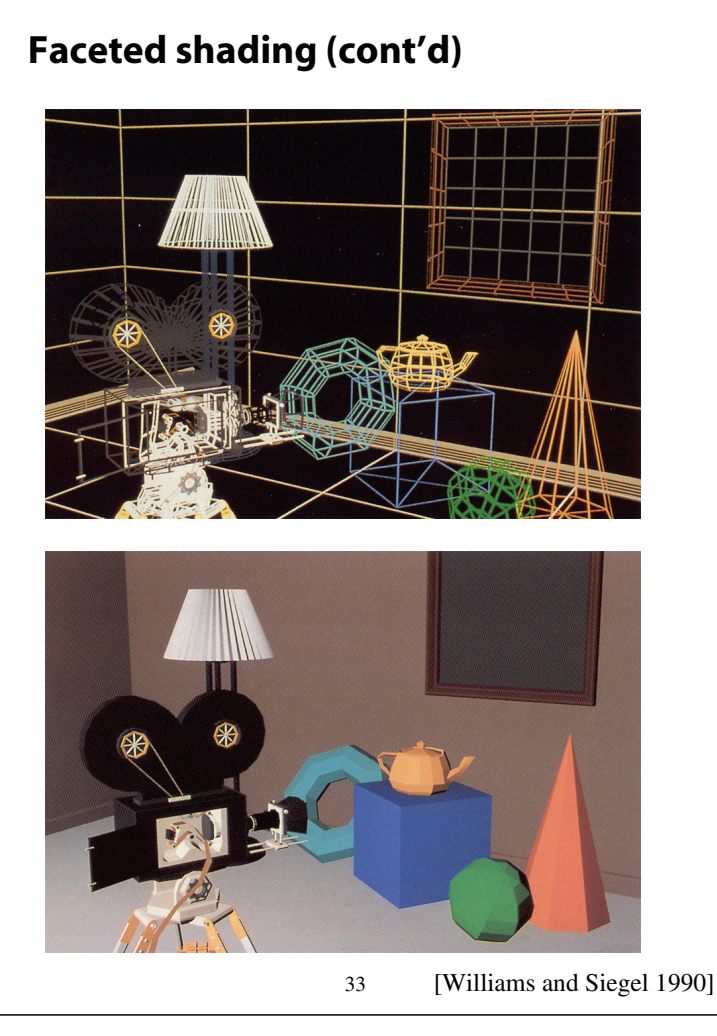

### **Facted shading vs. Gouraud interpolation**

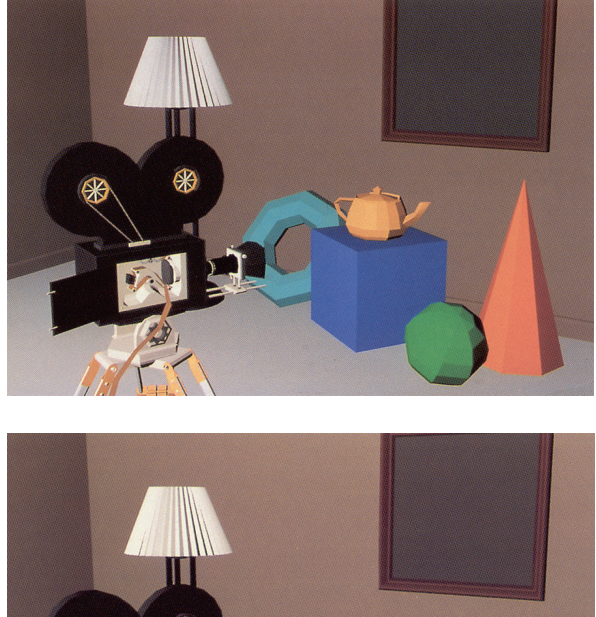

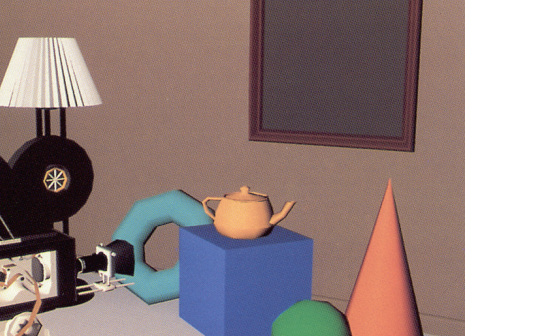

# **Gouraud interpolation**

To get a smoother result that is easily performed in hardware, we can do **Gouraud interpolation**.

Here's how it works:

- 1. Compute normals at the vertices.
- 2. Shade only the vertices.
- 3. Interpolate the resulting vertex colors.

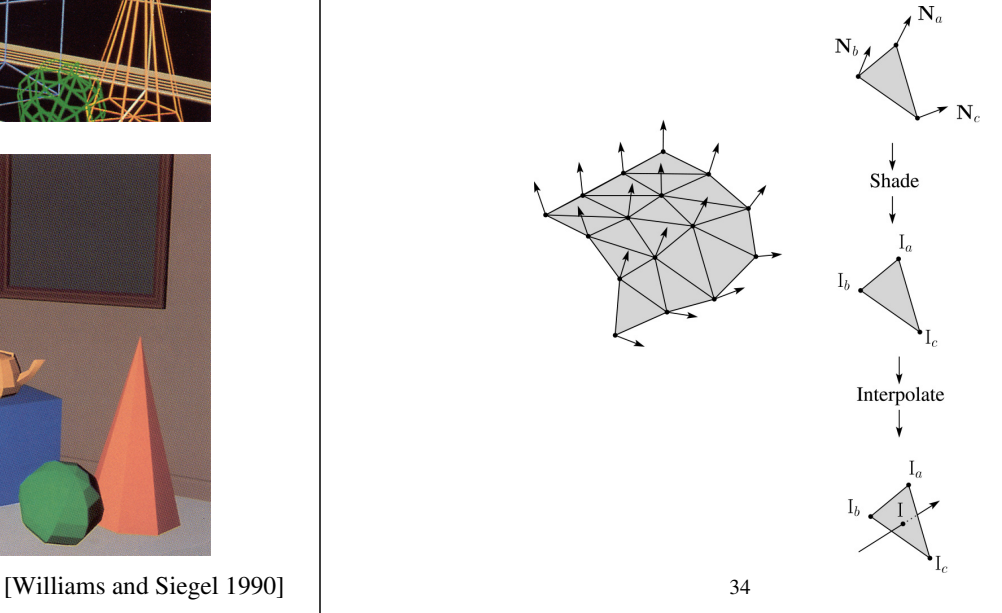

# **Gouraud interpolation artifacts**

Gouraud interpolation has significant limitations.

1. If the polygonal approximation is too coarse, we can miss specular highlights.

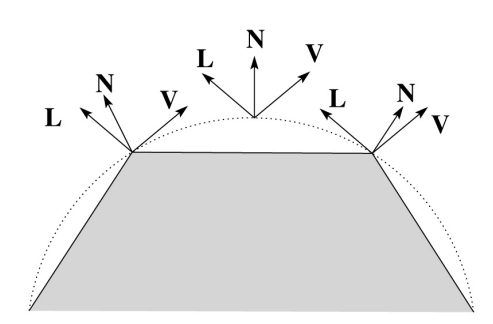

2. We will encounter **Mach banding** (derivative discontinuity enhanced by human eye).

This is what graphics hardware does by default.

A substantial improvement is to do…

35 [Williams and Siegel 1990] 36

# **Phong interpolation**

To get an even smoother result with fewer artifacts, we can perform **Phong** *interpolation*.

Here's how it works:

- 1. Compute normals at the vertices.
- 2. Interpolate normals and normalize.
- 3. Shade using the interpolated normals.

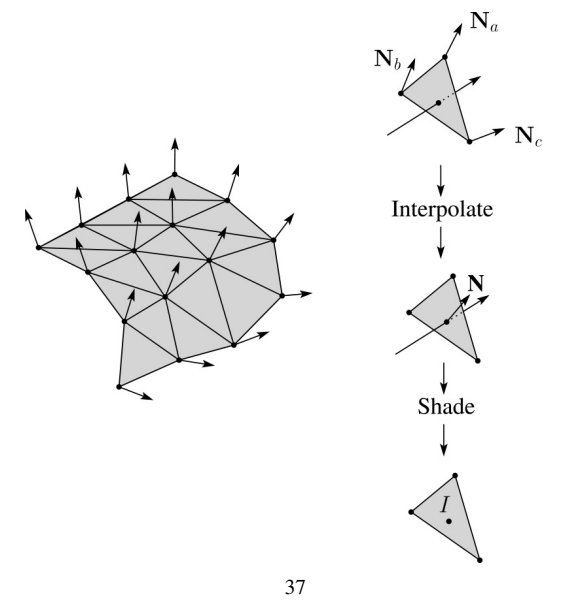

# **Gouraud vs. Phong interpolation**

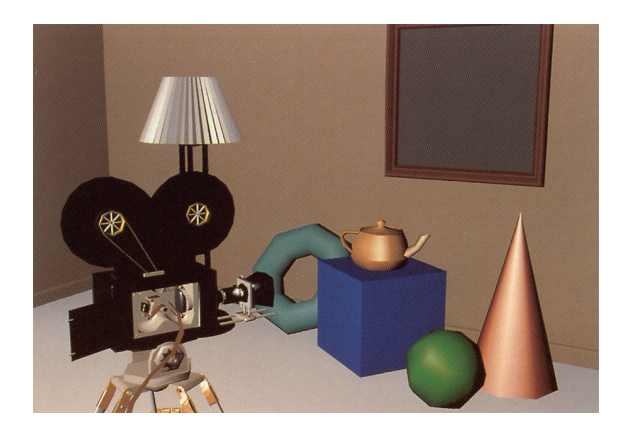

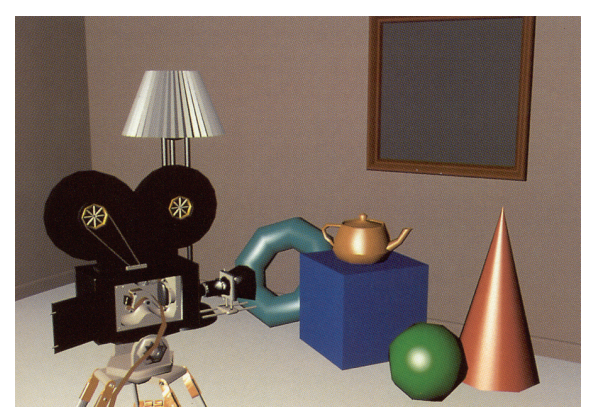

38

[Williams and Siegel 1990]